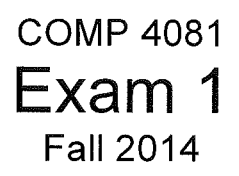

Name: *<u>Jolutions</u>* 

Last name First name

## **Rules:**

- No potty breaks.
- Tum off cell phones/devices.
- Closed book, closed note, closed neighbor.
- WEIRD! Do not write on the backs of pages. If you need more pages, ask me for some.

## **Reminders:**

- Verify that you have all pages.
- Don't forget to write your name.
- Read each question carefully.
- Don't forget to answer every question.

 $\mathbf{1}$ 

- l. [3pts] The Git **clone** command does which of the following?
	- a. Creates a working directory
	- b. Makes a local copy of the repository
	- c. Commits a new branch

 $(d.)$  a and b

- e. a, b, and c
- 2. [3pts] Which Git command changes where the HEAD pointer points and modifies the contents of the working directory?

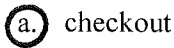

b. merge

- c. mv
- d. pull
- e. None of the above
- 3. [3pts] Which one of the following is not part of the data structure of a Git repository?

(a.) Body element

- b. Branch pointer
- c. Commit object
- d. HEAD pointer
- e. None of the above (i.e., they are all parts)

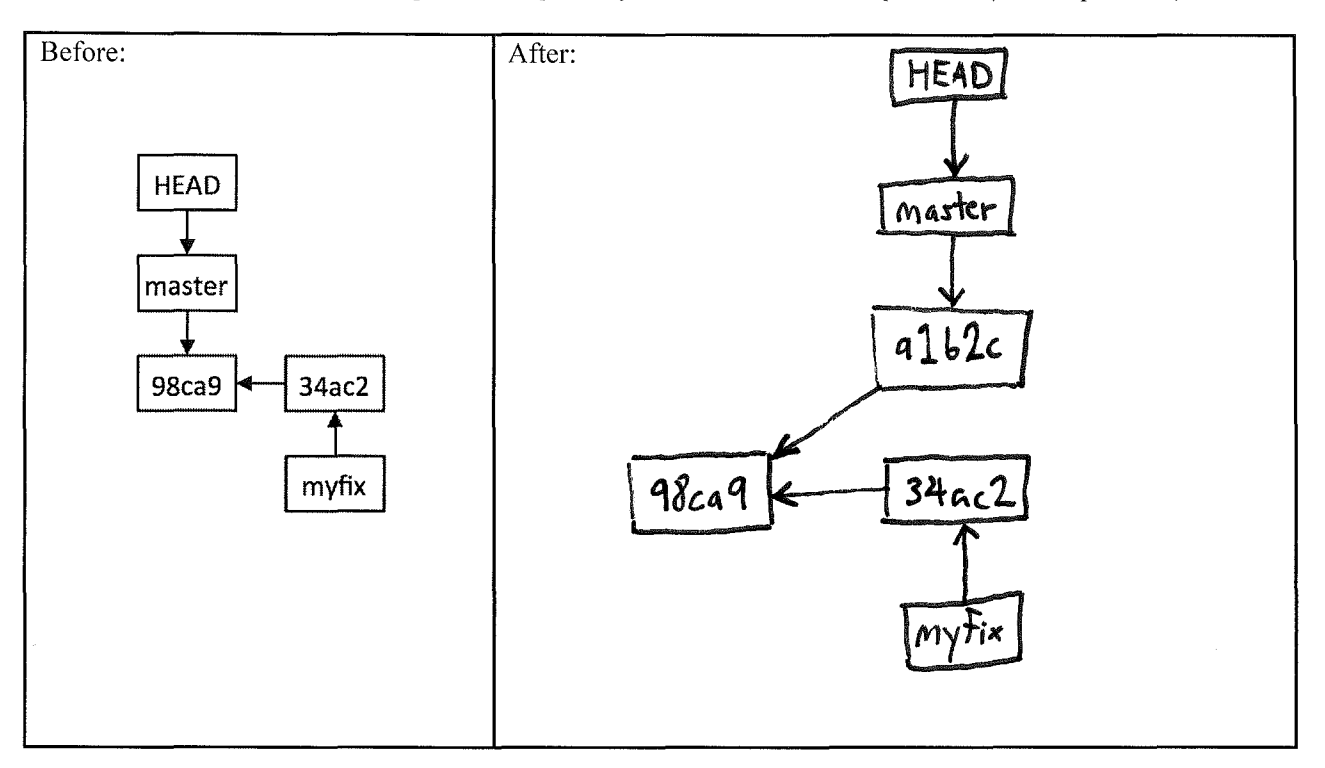

4. [8pts] Draw the state of the pictured repository after a Git **commit** operation (make up a hash).

- 5. [8pts] Draw the state of the pictured repository after running the following commands.
	- \$ git checkout master
	- \$ git merge myfix

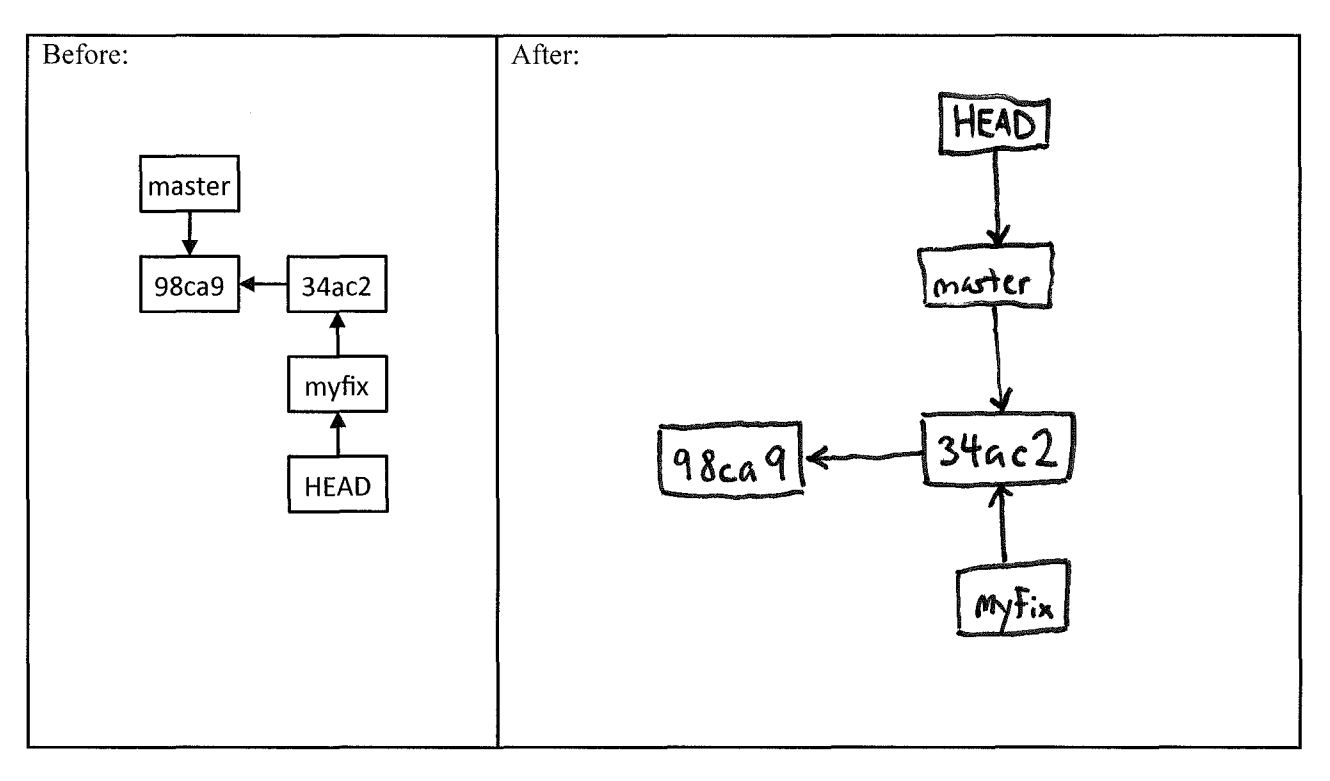

6. [8pts] Given the Rails MVC architectural diagram below, label each component.

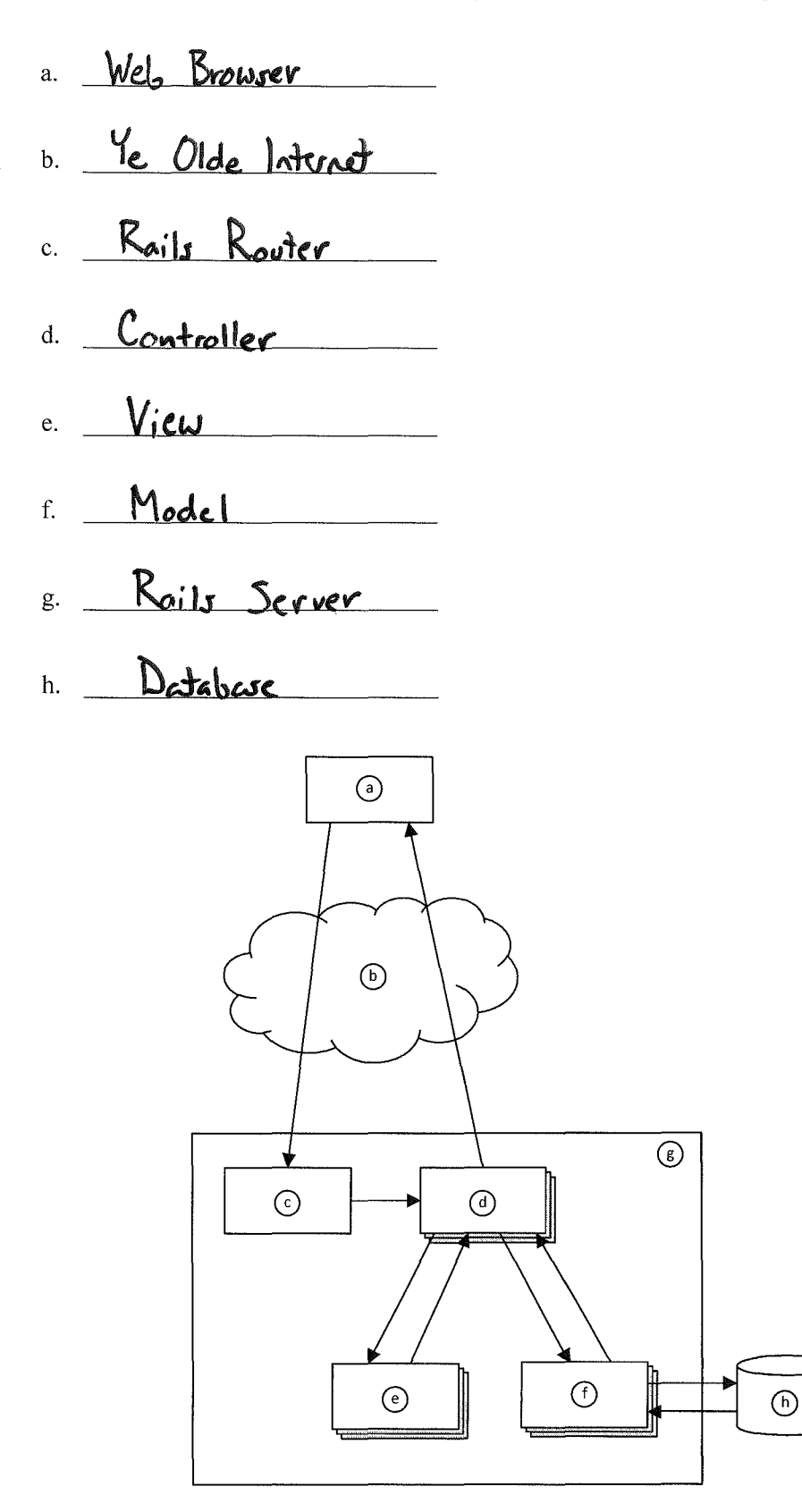

7. [14pts] Figures 1-6 pertain to a rental-property web app. Write Ruby code that defines the show method in Figure 5, and write the ERB code that would produce the page depicted in Figure 2. Assume that a layout, application.html.erb, already exists, so your ERB needs only to include the main content being displayed. Your ERB must have the following types of HTML elements: p and **strong.** 

def show<br>
Brental: Rental. Find (params[:id]) **e.n,( <f>**  (strong) Address(strong) (%= Otental. address %)  $\langle \rho \rangle$ **Lp)**   $\left\langle$  strong) Rent: $\left\langle\sqrt{37\cos 2} \right\rangle$   $\left\langle\% = \mathcal{C} \right\rangle$  rent  $\%$ ) *<./1'>*   $\langle \rho \rangle$ (strong) Bedrooms: </strong> <%: @rental.bedrooms %>  $\langle \rho \rangle$  $\langle P \rangle$ (Strong) Bethrooms: (1strong) (%= @reate), bathrooms %)  $\langle \rangle$  $\langle \rho \rangle$ <br> $\langle \sin \phi \rangle$  Landlord: $\langle \sin \phi \rangle$   $\langle v_{\phi} \rangle$  Grente). land lord  $v_{\phi}$  $\leq$   $\varphi$  $\langle p \rangle$  $\langle$  strong) Phone:  $\langle$ /strong)  $\langle v_{0}:$  Created.phone  $v_{0}$  $\langle \rho \rangle$ mm centil rext page)

 $\frac{\zeta\%2}{\zeta\%2}$   $\left| i_{0}k_{+}+_{0} \right| \frac{1}{\zeta} \frac{\zeta\frac{1}{\zeta}}{1-\zeta}$   $\left( \frac{1}{\zeta\sqrt{2}} \frac{\zeta\frac{1}{\zeta}}{1-\zeta} \frac{\zeta\frac{1}{\zeta}}{1-\zeta} \frac{\zeta\frac{1}{\zeta}}{1-\zeta} \frac{\zeta\frac{1}{\zeta}}{1-\zeta} \frac{\zeta\frac{1}{\zeta}}{1-\zeta} \frac{\zeta\frac{1}{\zeta}}{1-\zeta} \frac{\zeta\frac{1}{\zeta}}{$ (%= light-to 'Back', rentals path %)  $\sim 10^{11}$ 

8. [3pts] Why would it violate the SRP to move line 3 from RentalsController (Figure 5) into the beginning of index.html.erb (Figure 6)?

It would violate the single-respossibility principle (SRP) because<br>a controller is responsible for translating between UI actions<br>and operation on the model, whreas a vicu is responsible<sup>for</sup>UI presestation. Line 3 is an operation on the model - a controller responsibility. Moving this line into the view would mean that the view **this** now has both view and controller responsibilities.

9. [3pts] Which of the following is true of *exhaustive testing?* 

- a. Generally infeasible in practice
- b. Tests all possible inputs
- c. Typically results in an intractably large set of test cases even for small programs

 $(d.)$  All of the above

e. None of the above

10. [3pts] Which type(s) of tests do you typically write when doing test-driven development?

- a. Automated tests
- b. Unit tests
- c. Blackbox tests

 $d$ .) All of the above

e. None of the above

11. [9pts] Following test-driven development (TOO), describe in plain English how you would go about adding a new method index2br to RentalsController along with an associated ERB. The purpose of this functionality would be to display an index of all rentals with 2 bedrooms. Describe the sequence of steps you would perform and all the tests you would write. Cover all aspects of TOO.

Red: Following TDD, I would First write tests for the new Functionality. Since there would be black box tests, I would have one or more "normal" eases (e.g., a mix of 2-bedroom and non-2-bedroom revisit). I would also have some boundary cares: no reitels at all, no 2-bedroom rentals, coly 2-bedroom rately, etc. Having written the texts, I would rum than to see that they fail.<br>Breen: I would then writing code to make the test pass. (the index 2 by method and ERB) Refeden: Finally, if I saw an opportunity to improve my derign after implementing the code, I would referror the code, improving the derign.

12. [17pts] Draw a domain model in the form of a class diagram based on the following description. Model only things that are specifically described. Include all conceptual classes, attributes, associations, and generalization relationships mentioned. Label all associations and include all multiplicities. Do not model "the system."

A system is needed for managing rental properties. Each rental property has a monthly rent price and square footage. Each rental is owned by a landlord with a name, a phone number, and an address. There are two types of rentals: home and business. Home rentals have a number of bedrooms and a number of bathrooms. Business rentals have a number of offices and a maximum occupancy. A rental may adjoin a number of other rental properties (like apartments in the same complex). If a rental property is currently rented, it will have an associated lease with the name of the renter, the renter's phone number, a start date, and an end date.

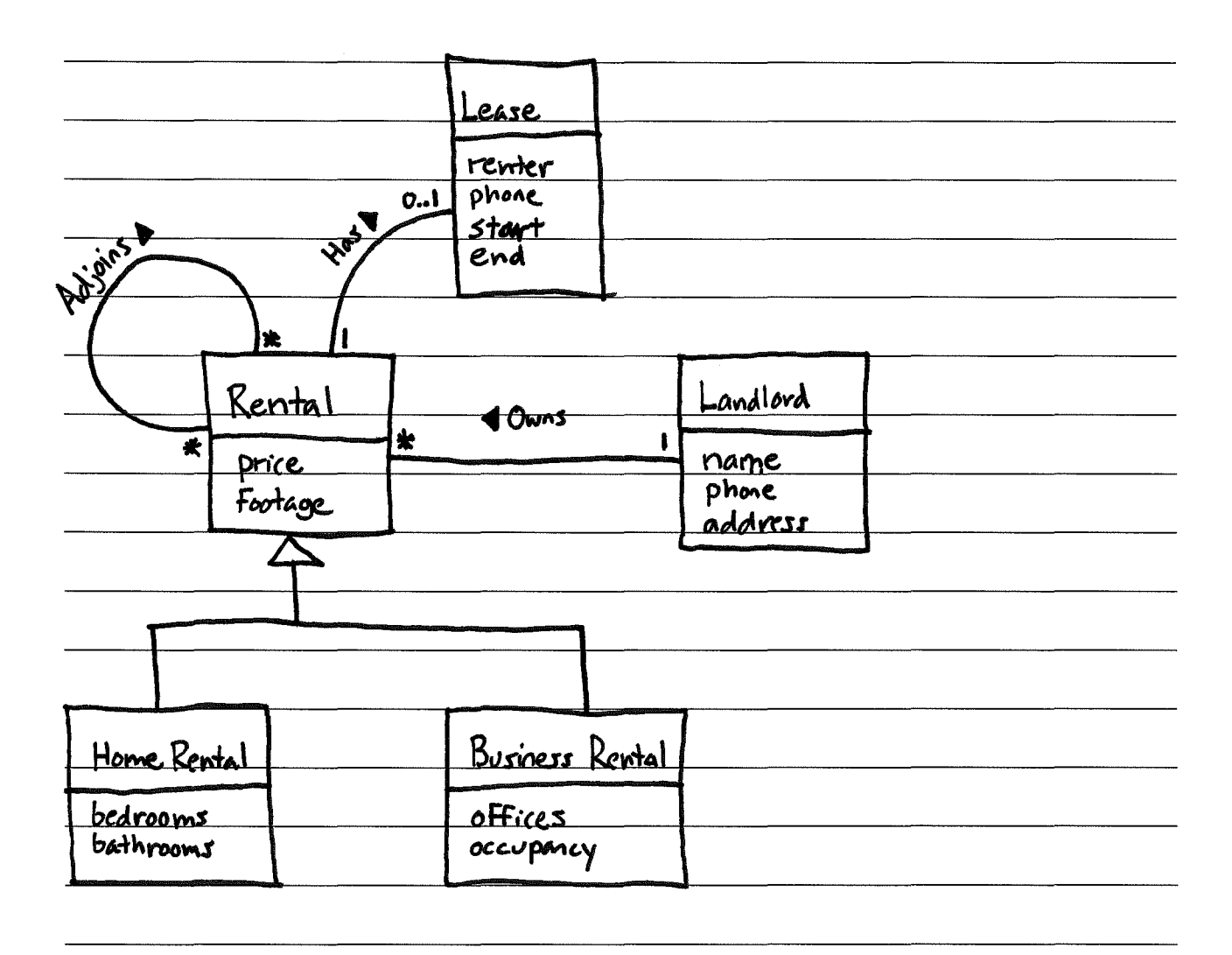

- Vehicle Motor Boat  $\overrightarrow{A}$  Sail Boat make length  $\bigcup$   $\bigvee$   $\bigvee$  masts 1 model horse power 1. An "is-a" relationship should be modeled with a generalization *(i.e., an arow like this:* 2. Th*is* generalization  $-1$  $s-a$  and  $100\%$  rules: Not all sail boats have motors (with horse power) Generalization relationships should not have multiplicities.  $\mathcal{Z}$ .
- 13. [3pts] Name three problems with this domain model (esp. with respect to class diagram notation).

14. [3pts] Which of the following is meant by *software engineering process?* 

a.) A structure imposed on the development of a software product; for example, developing iteratively and incorporating best practices might be ingredients in an SE process

- b. Something developers use to accomplish a goal during a project; for example, Git is an SE process for configuration management
- c. Something developers do to accomplish a goal during a project; for example, planning poker is an SE process for estimation
- d. A running instance of a program; for example, a UNIX process is an SE process
- e. None of the above

15. [3pts] An empirical process-control model iterates between \_\_\_\_\_\_\_\_ \_

- a. design and implementation
- b. requirements gathering and design
- c. user studies and testing

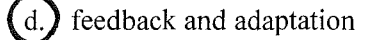

e. None of the above

16. [9pts] Please answer the following 3 related questions:

- a. What often-false assumption does the waterfall software engineering process make?
- b. Why does this false assumption cause considerable problems for waterfall?

c. How does iterative development overcome these problems?

(a) WeserFall assumes that requirements are stable (low rate of change) and can be known from the start. (b) This assumption courses considerable problems because of the Defect Cost Increase (DCI) Principle - the later you discover a defect, the nore expensive to Fix. In waterfall, testing and customer Feedback come very late in the process; thus, defects are often discoursed late.  $\frac{1}{\sqrt{1-\frac{1}{n}}}$ (c) Herestive development addresses this problem, short iterations (2-4 weeks). By the and of each iteration tests are run and Feedbach collected; thus, issuer with the requirements are discovered quickly.

## **Figures**

| 0.0.0.0.3000/rentals<br><b>Gunn</b>   |  |            |                           |  |                                                         |       |  |  |  |
|---------------------------------------|--|------------|---------------------------|--|---------------------------------------------------------|-------|--|--|--|
| <b>Listing rentals</b>                |  |            |                           |  |                                                         |       |  |  |  |
| Address                               |  | Rent       | <b>Bedrooms Bathrooms</b> |  | Landlord                                                | Phone |  |  |  |
| 113 Cooper St, Memphis                |  | \$988.00   | 2                         |  | 2.0 C. Montgomery Burns 555-455-8777 Show Edit Destroy  |       |  |  |  |
| 200 Houston Levee, Cordova            |  | \$1,100.00 | 2                         |  | 2.5 Hubert J. Farnsworth 555-922-5757 Show Edit Destroy |       |  |  |  |
| 900 Madison Ave, Memphis              |  | \$3,500.00 | 4                         |  | 6.5 C. Montgomery Burns 555-455-8777 Show Edit Destroy  |       |  |  |  |
| 4608 Walnut Grove, Memphis \$2,500.00 |  |            | 3                         |  | 2.0 Thurston Howell III 555-233-3232 Show Edit Destroy  |       |  |  |  |
| 301 Front St, Memphis                 |  | \$5,000.00 | 5                         |  | 4.5 Thurston Howell III 555-233-3232 Show Edit Destroy  |       |  |  |  |
| New Rental                            |  |            |                           |  |                                                         |       |  |  |  |

Figure 1. Index page for rental-property web app.

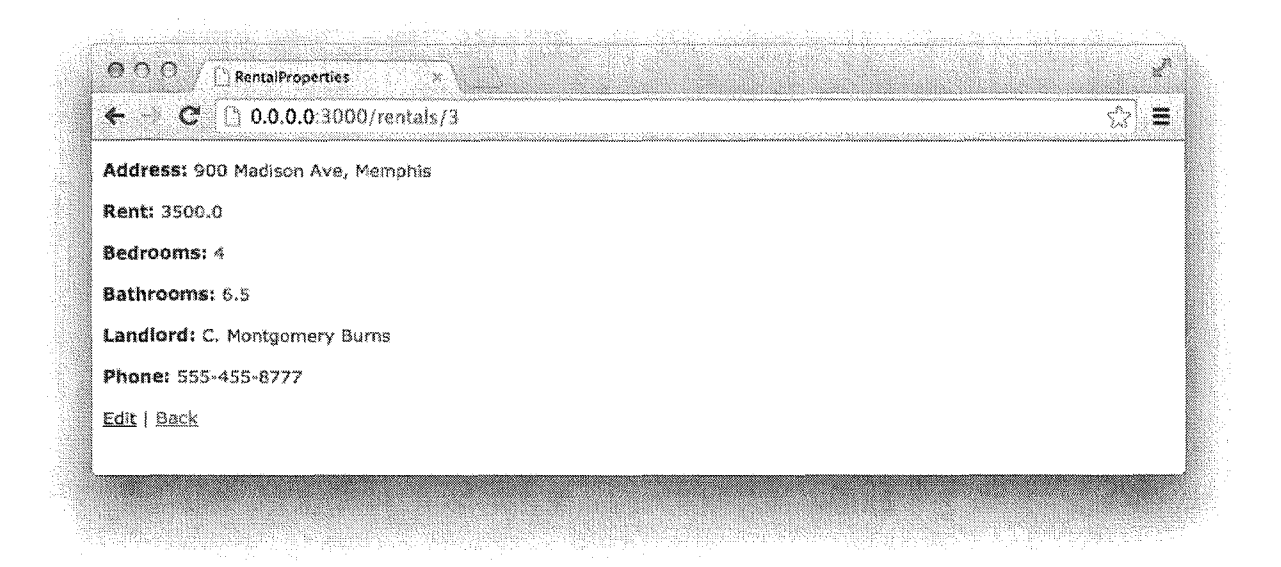

Figure 2. Show-rental page for rental-property web app.

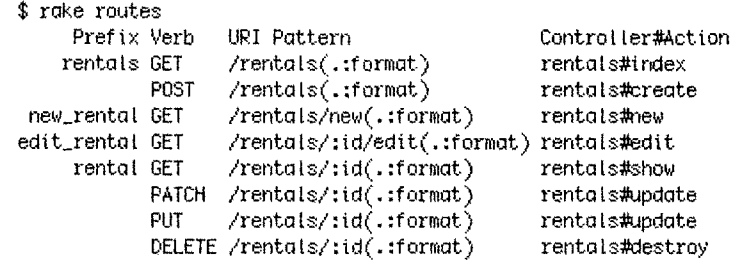

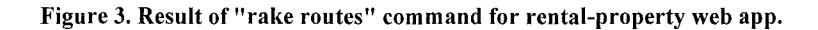

 $\ddot{\hat{z}}$ \* \* Echama Information  $\mathbb Z$ 。  $\mathfrak{B}$ # Table name: rentals  $\mathbb{A}$  $\mathcal{R}$  $\mathbb{S}$  $\ddot{x}$  id not null, primary key :integer  $\ddot{\pi}$  address  $\mathbb{S}$  $: \text{string}(255)$  $\overline{f}$  $\mathbb{S}$ # bathrooms :float  $\mathbb{S}$ # landlord :string(255) 10 21 # phone  $\rightarrow$  string(255) # created\_at :datetime  $\mathcal{Z}^{\mathcal{P}}_{\mathcal{P}^{\mathcal{P}}}$ # updated\_at :datetime 13  $14^{\circ}$  $\mathcal{L}$  $15\,$  $\sqrt[3]{6}$ class Rental < ActiveRecord: : Base  $\mathbb{T}^n$ end

Figure 4. Rental-property web app file: app/models/rental.rb

```
IV class RentalsController < ApplicationController
       def index
 \gamma\overline{3}: @rentals = Rantal.all
 á,
       end
 \frac{E_{\rm c}}{2}\mathfrak{S}def show
 y
        # YOUR ANSWER HERE
 g.
       end
 9
       def new
10
\mathbb{R}^n@rental = Rental.new
\sqrt[3]{2}end
13\,\mathbb{S} Adef edit
15
       [ @rental = Rental.find(params[:id])
16
       end
17
18 %
       def create
19^{\circ}@rental = Rental.new(rental_params)
20.7respond_to do |format|
21 V
            if @rental.save
               format.html { redirect_to @rental, notice: 'Rental was successfully created.' }
22
23 -format.json { render action: 'show', status: : created, location: @rental }
24 W
            else
25 -format.html { render action: 'new' }
2\bar{6}format.json { render json: @rental.errors, status: :unprocessable_entity }
27end
28\,end
29\,end
        ... and so on ...
```
Figure 5. Rental-property web app file: app/controllers/rentals\_controller.rb

```
\mathbbm{1}<hl>Listing rentals</hl>
 \mathbb{Z}\mathfrak{Z}<table>
         <thead>
 \epsilon^{\ast}_b\tilde{\mathbb{S}}-tr>
 \mathbb{S}% _{n}^{X}<th>Address</th>
 7
               <th>Rent</th>
 \mathbb{S}<th>Bedrooms</th>
 \mathbb{S}<th>Bathrooms</th>
18
               <th>Landlord</th>
               <th>Phone</th>
11
\mathbb{1}\mathbb{2}<th></th>
\gamma \gamma<th></th>
\mathbb{1}4<th></th>
15
            \prec/tr>
         \langle (thead>
\tilde{\mathcal{X}}\mathbb{N}18
         <tbody>
\gamma C
            <% @rentals.each do |rental| %>
20
              strz21
                  <td><%= rental.address %></td>
22^{\circ}<td style="text-align: right;"><%= number_to_currency(rental.rent) %></td>
\mathbb{Z} \mathbb{S}<td style="text-align: right;"><%= rental.bedrooms %></td>
                 <td style="text-align: right;"><%= rental.bathrooms %></td>
24
2\, \mathrm{s}<td><%= rental.landlord %></td>
\bar{z}6<td><%= rental.phone %></td>
27\:<td><%= link_to 'Show', rental %></td><br><td><%= link_to 'Edit', edit_rental_path(rental) %></td>
28
\bar{z}9<td><%= link_to 'Destroy', rental, method: :delete, data: { confirm: 'Are you sure?' } %>
                  \ll/td>
               \le/tr>
R31
            <% and %>
32\,\langletbody>
33\lt/table>
\mathbb{R}^335.
      <br>
36
37<%= link_to New Rental', new_rental_path %>
```
Figure 6. Rental-property web app file: app/views/index.html.erb